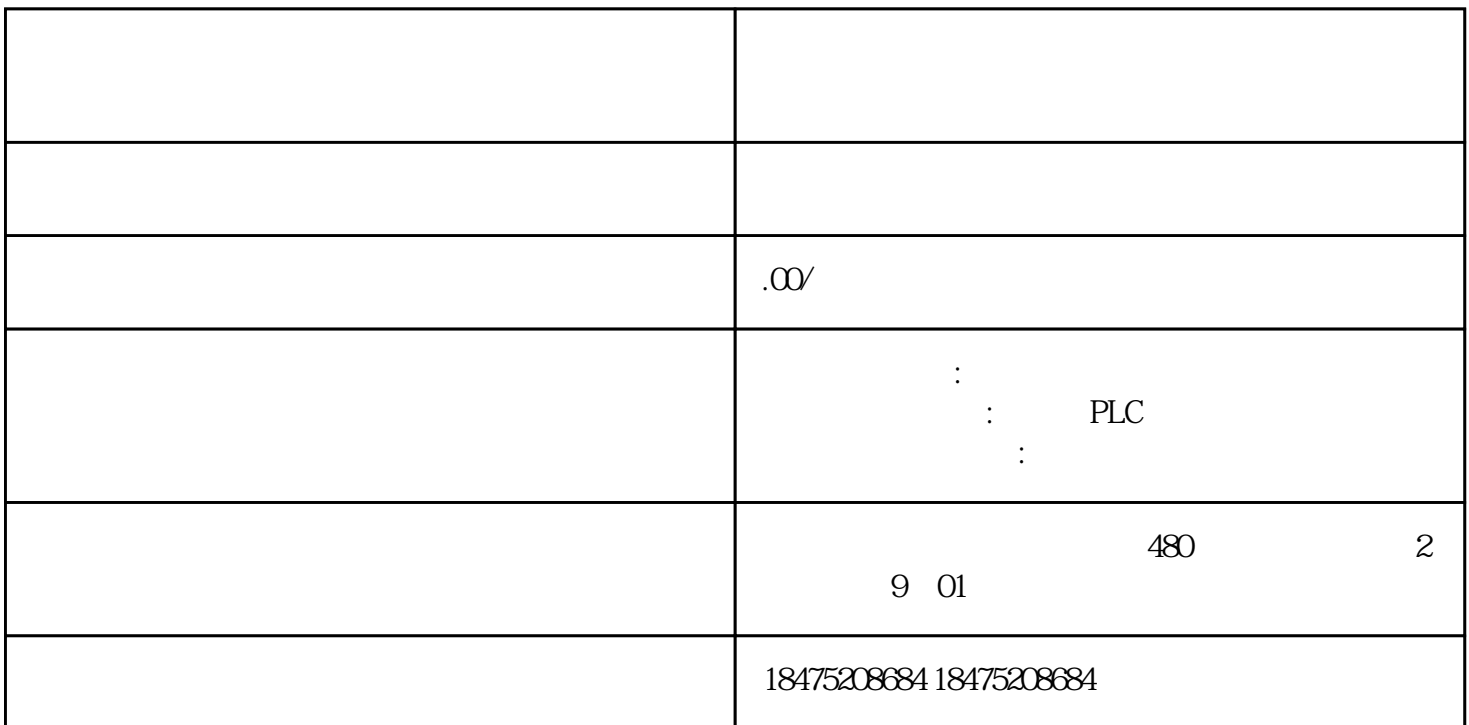

## $S<sup>TM</sup>$

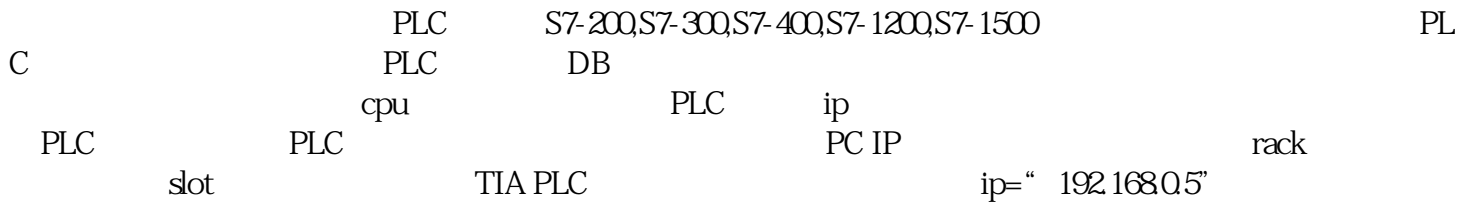

rack 0 slot 1

public Plc(CpuType cpu, string ip, short rack, short slot);public enum CpuType{ S7200= 0,  $57300 = 10$   $57400 = 20$   $571200 = 30$   $571500 = 40$ 

1

2

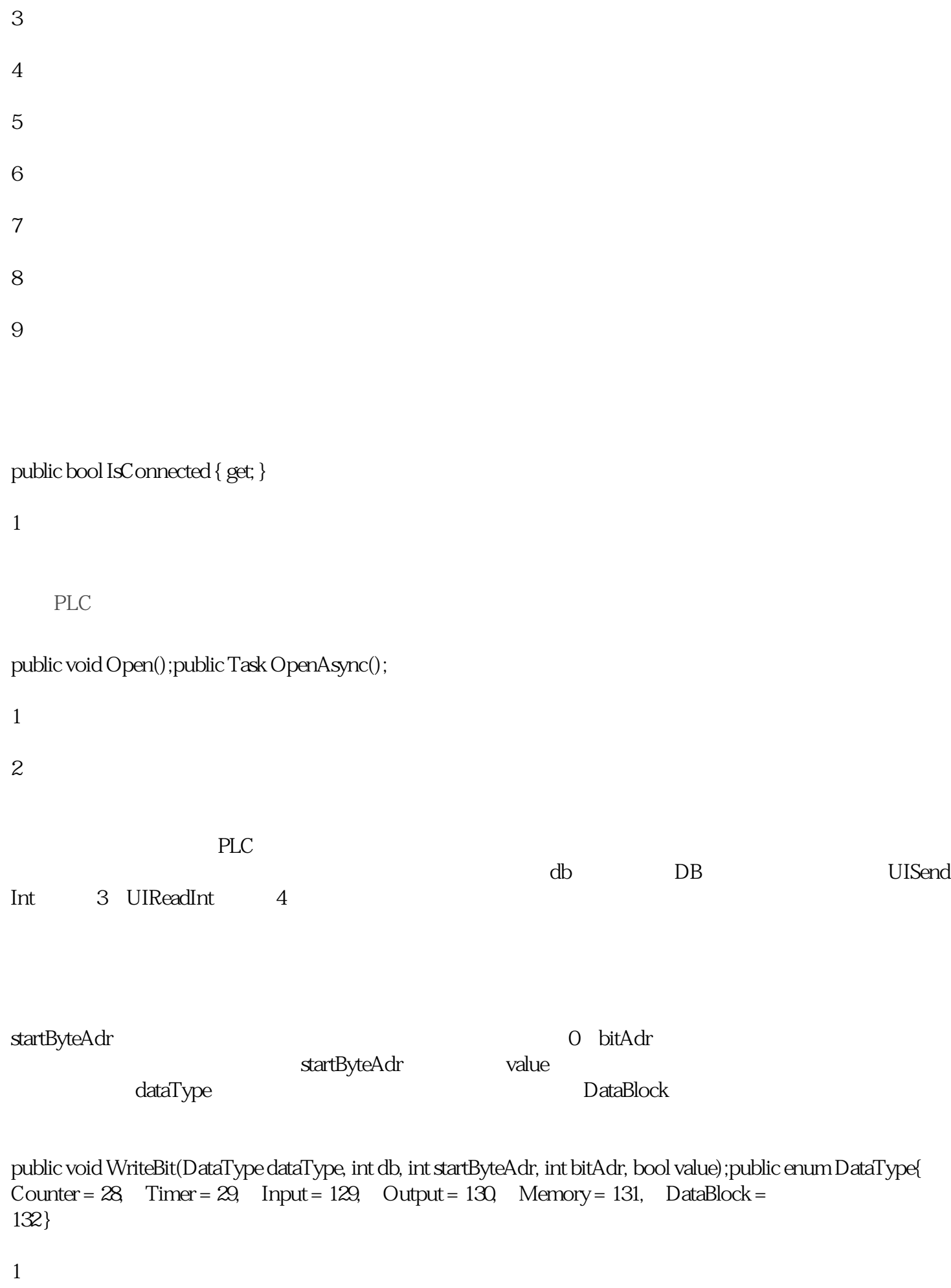

2

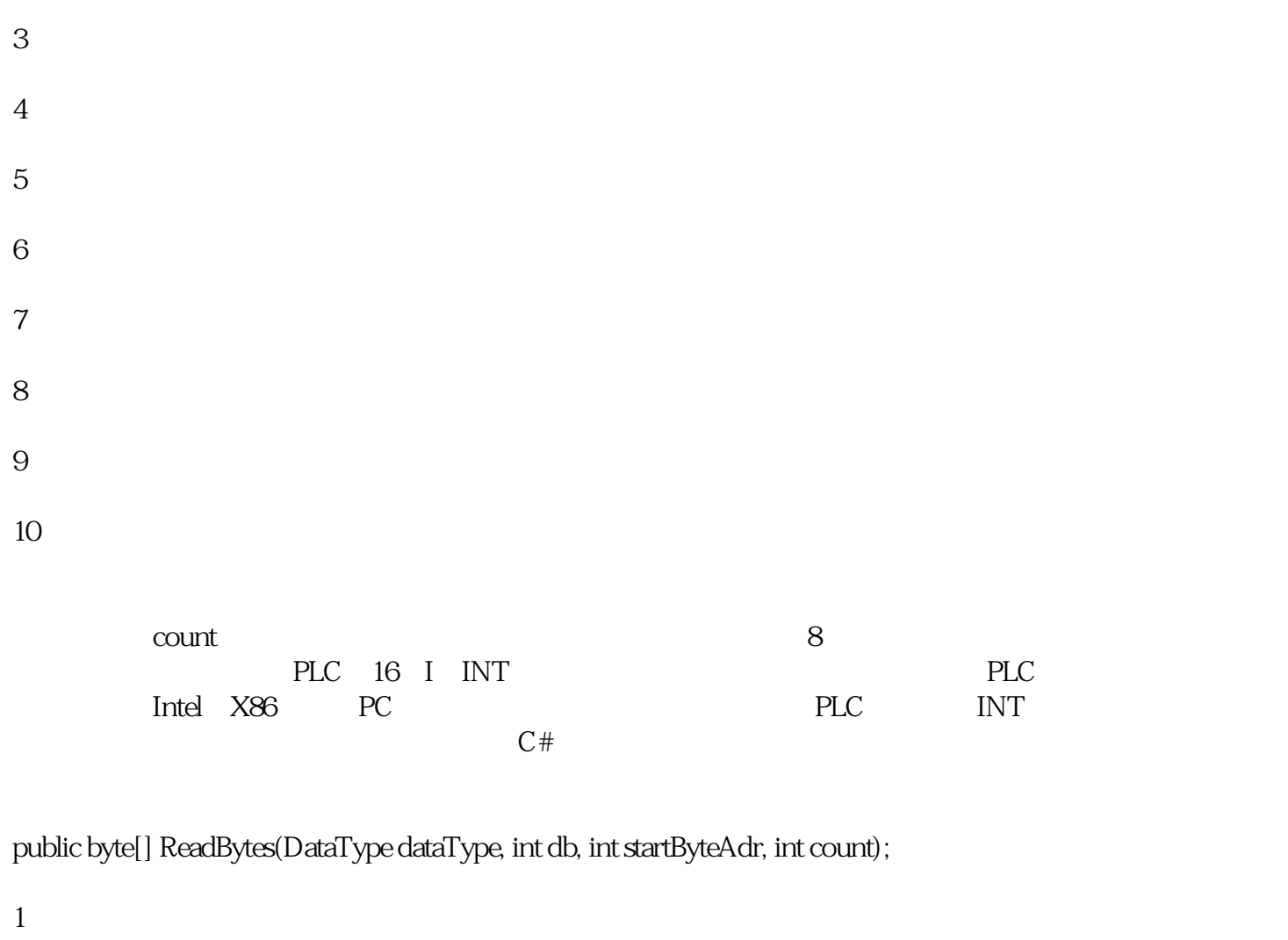

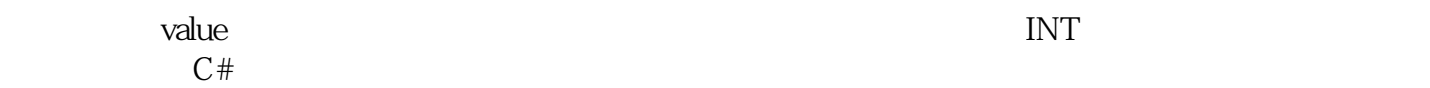

public void WriteBytes(DataType dataType, int db, int startByteAdr, byte[] value);

1

## $PLC$

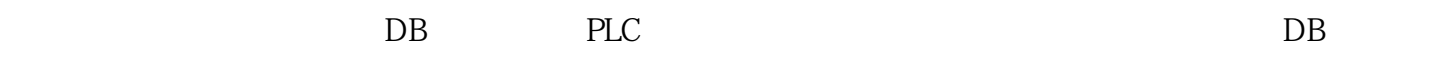

as a consequence of the PUT/GET  $\,$  "

## **(三)C#程序**

 $\rm C#$  and  $\rm S7$ S7.NET using S7.Net; Plc plc Plc plc;public S7(S7DataType.CpuType cpuType,string ip,Int16 rack,Int16 slot){ plc = new Plc((CpuType)cpuType,ip, rack,slot);}~S7(){ this.plc.Close();} 

public void OpenAsync(){ this.plc.OpenAsync(); }public void Close(){ this.plc.Close();}

- 
- 
- 

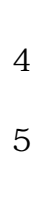

- 
- 
- 
- 
- 

定义读写函数:之所以加lock,是因为在应用中数据通讯很有可能在不同的线程去操作,比如单独开一个

PLC

public byte[] PlcReadBytes(int db, int startByteAdr=Q int count=1) $\{$  try  $\{$  lock (this) { return this.plc.ReadBytes(DataType.DataBlock, db, startByteAdr, count); } } catch { return new byte[2]; } } public void PlcWriteBytes(int db, byte[] value, int startByteAdr =  $0 \{$  lock (this) { this.plc. WriteBytes(DataType.DataBlock, db, startByteAdr, value); } } public void PlcWriteBit(int db, int bitAdr, bool value, S7DataType.DataType dataType = S7DataType.DataType.DataBlock) { int temp1 = bitAdr  $/8$  int temp2 = bitAdr %  $8$  lock (this) { this.plc.WriteBit((DataType)dataType, db, temp1, temp2, value); } }

- 
- 
- 

- 
- 
- 
- 
- 
- 
- 
- 
- 
- 
- -

 $Int16$ 

public static byte[] Int16ToBytes(Int16 data) { byte[] temp = new byte[2]; temp[0] =(byte) (data >> 8); temp[1] = (byte)(data); return temp; }public static Int16 BytesToInt16(byte[] bytes) { Int16 temp; temp =(Int16)( bytes[0] << 8 | bytes[1]); return temp; }